1

 $\begin{array}{c} \bullet \\ \bullet \end{array}$  $\mathbf{A}$ 

 $\sqrt{2}$ 

Com o termo assinado, por gentileza,

clique no ícone ao lado para responder o formulário novamente,

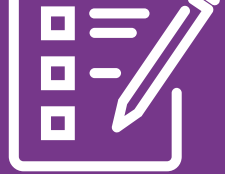

porém desta vez selecionando a opção "enviar termo assinado" e envie o termo para que possamos proceder com a assinatura responsável pelo setor da infraestrutura

pelo solicitante e sua chefia imediata Ao receber o termo via e-mail, proceda com a assinatura do termo, o mesmo deve ser assinado

Clique no ícone ao lado para ser direcionado ao formulário, onde você deve selecionar a opção "criar novo termo de autorização" e em seguida preencher todas as informações requeridas no formulário

2) =

ı I Λ

ı  $\mathbf{I}$ 

 $\mathbf{I}$ 0  $\pmb{\mathsf{I}}$  $\overline{\phantom{a}}$ 

ι Δ ı  $\mathbf{\mathbf{I}}$  $\begin{matrix} \end{matrix}$  $\mathbf{I}$  Após o preenchimento do formulário você receberá um e-mail dentro de alguns minutos com o termo de autorização

## **USO DE BENS FORA DA SEDE**

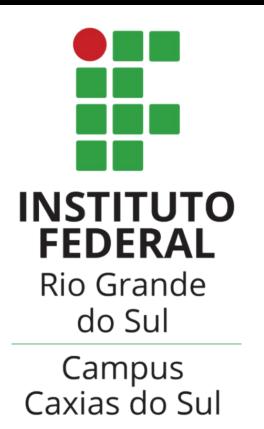

TERMO DE AUTORIZAÇÃODE

## SETOR DE INFRAESTRUTURA

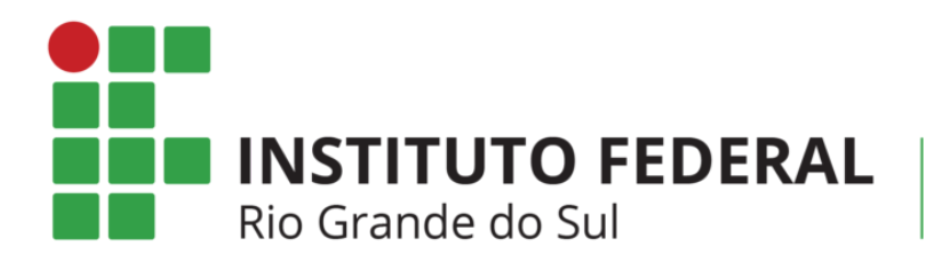

Campus Caxias do Sul

⚠️ *A liberação será confirmada via e-mail após o seguimento das etapas anteriores e, principalmente, após a coleta de todas as assinaturas requeridas.*

3

Λ